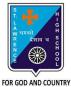

## **ST. LAWRENCE HIGH SCHOOL**

A Jesuit Christian Minority Institution

## WORKSHEET -4

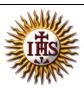

|                                              | <u>Topic – Built-in functions and AutoSum Feature</u>     |                  |
|----------------------------------------------|-----------------------------------------------------------|------------------|
| Subject: COMPUTER                            | Class - 7                                                 | F.M:15           |
| Chapter: Formulae and Functions of MS Excel  |                                                           | Date: 25/01/2021 |
| Choose the correct answer for each question: |                                                           | 15x1=15          |
| 1. In which tab can we                       | e find auto-sum feature in MS Excel ?                     |                  |
| a. Home                                      |                                                           |                  |
| b. Insert                                    |                                                           |                  |
| c. Formulas                                  |                                                           |                  |
| d. Page Layout                               |                                                           |                  |
| 2. Which among the f                         | ollowing returns largest value from given list of values? |                  |
| a. MAXIMUM()                                 |                                                           |                  |
| b. HIGHEST()                                 |                                                           |                  |
| c. MAX()                                     |                                                           |                  |
| d. LARGE()                                   |                                                           |                  |
| 3. The cell reference f                      | or cell range of G2 to M12 is                             |                  |
| a. G2.M12                                    |                                                           |                  |
| b. G2;M12                                    |                                                           |                  |
| c. G2:M12                                    |                                                           |                  |
| d. G2-M12                                    |                                                           |                  |
| 4. We can find the av                        | erage of list of values using:                            |                  |
| a. AVG()                                     |                                                           |                  |
| b. MEAN()                                    |                                                           |                  |
| c. AVERAGE()                                 |                                                           |                  |
| d. None of these                             |                                                           |                  |
|                                              |                                                           |                  |

6. Which group consists of the option -AutoSum?

- a. Function Library
- b. Calculation
- c. Formula
- d. none of these

7. \_\_\_\_\_ returns the sum of a supplied list of numbers.

- a. ADD()
- b. SUMMATION()
- c. PLUS()
- d. SUM()
- 8. Adding a text value with a number results in :
  - a. Error value
  - b. Some number
  - c. Some text value
  - d. None of these
- 9. Which among the following is not present in AutoSum feature?
  - a. average
  - b. sum
  - c. max
  - d. none of these
- 10. \_\_\_\_\_ tab is not present in Excel window
  - a. Design
  - b. Home
  - c. Insert
  - d. Formulas

11. "A1:A10" include the values of cell :

- a. A11
- b. A5
- c. both (a) and (b)
- d. none of these

12. Which among the following is the proper way to find the lowest value from cells A1 to A7?

- a. = MIN(A1,7)
- b. = MIN(A1:A7)
- c. = MINIMUM(A1,A7)
- d. none of these

13. Which among the following is not a proper a cell address?

- a. A10
- b. B22
- c. 10A10
- d. all of these

14. = SUM(0, A10) will return :

- a. (0)zero
- b. value in A10
- c. error value
- d. none of these
- 15. Excel functions can be typed in:
  - a. Any blank cell
  - b. formula bar
  - c. both (a) and (b)
  - d. none of these

Phalguni Pramanik